# Методы и приемы работы с географическими картами

Учитель географии МОУ СОШ п. Восточный: Полещук Елена Борисовна

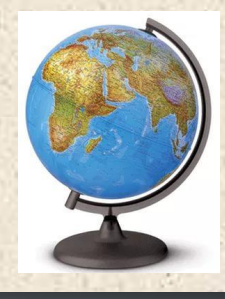

# «Самый отдаленный пункт земного шара к чемунибудь близок, а самый близкий от чего-нибудь да отдален».

Козьма Прутков

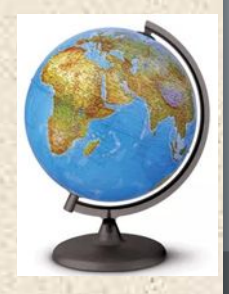

Приемы работы с географической картой 1. Ассоциативные загадки. З. Работа с матрицами 4. Работа с интерактивными картами. 5. Метод картосхем.

## Ассоциативные загадки **О. Сахалин**

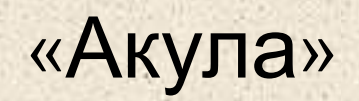

## **Аппенинский полуостров**

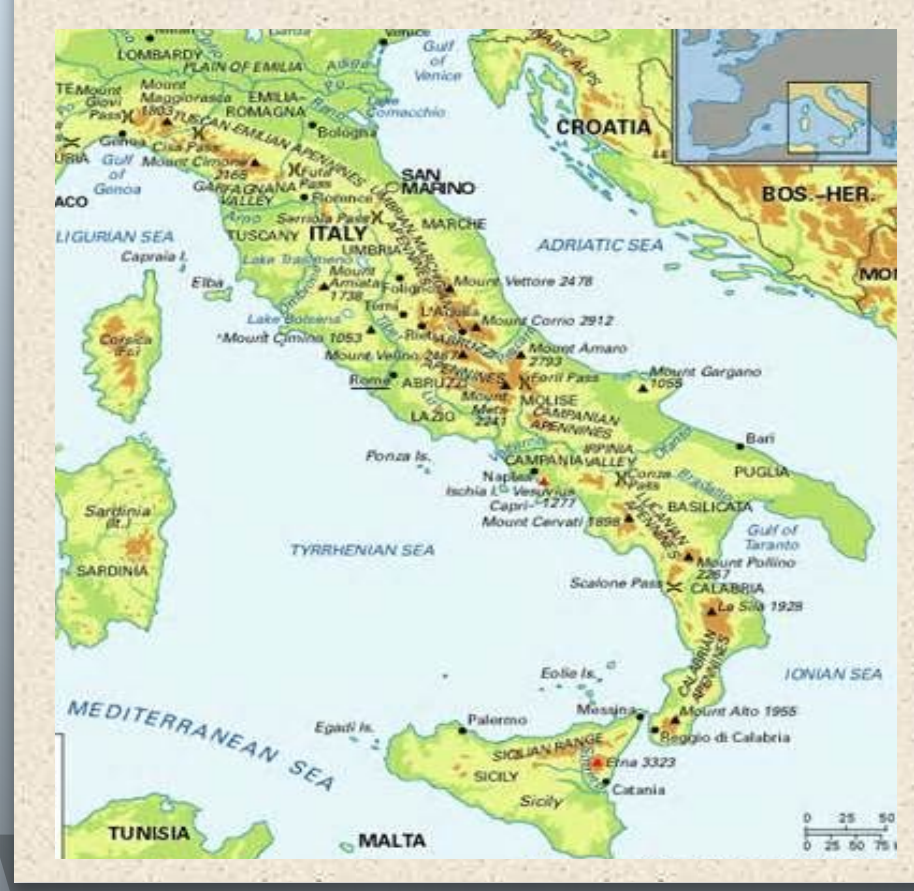

### «Итальянский сапог»

## **Полуостров Сомали**

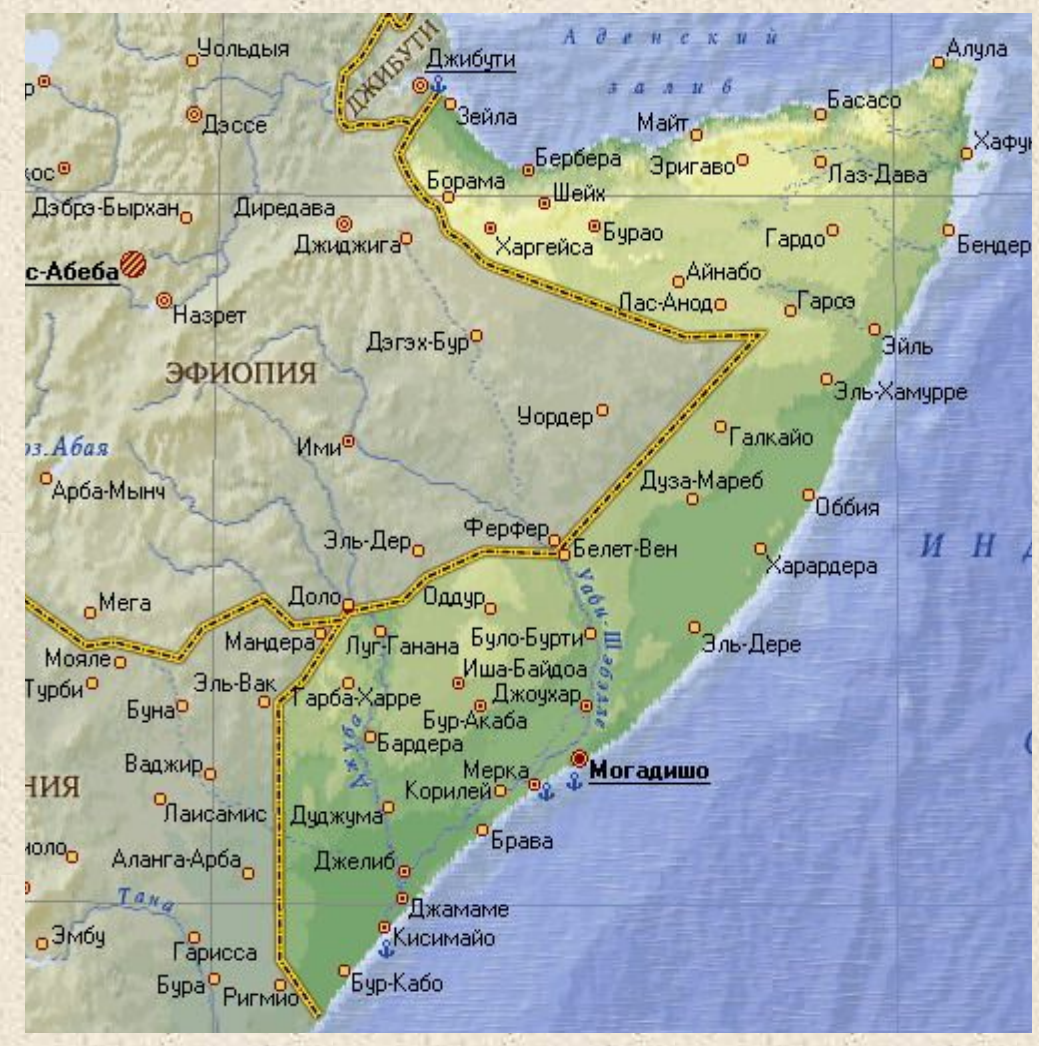

#### «Рог носорога»

## Скандинавский полуостров

«Тигр»

# Работа с матрицами

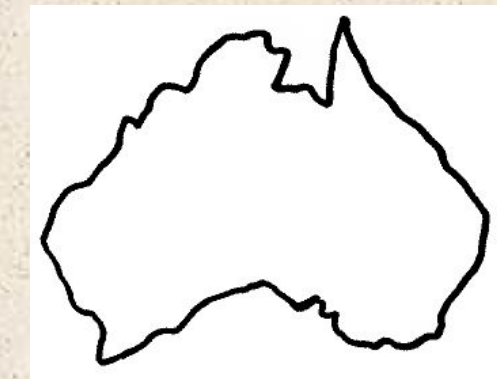

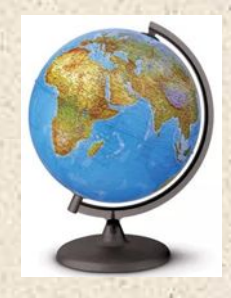

## Работа с интерактивными картами

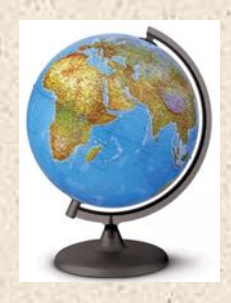

## Метод картосхем

Составление картосхемы экономического развития Амурской области Ход работы:

На контурной карте обозначьте:

- 1. Государственную границу Амурской области.
- 2. Подпишите названия соседних областей, краев, республик.
- 3. Подпишите реку по которой проходит государственная граница.

4. Условными знаками обозначьте месторождения каменного угля , бурого угля, золота, железных, молибденовых и титановых руд.

5. Условными знаками обозначьте и подпишите названия главных промышленных центров (Благовещенск, Белогорск, Шимановск, Райчихинск, Тында, Зея, Свободный).

6. Различными цветами заштрихуйте главные сельскохозяйственные районы области.

7. Стрелками укажите главные грузопотоки области.

8. Сделайте вывод о перспективах развития Амурской области.